# **como lucrar com apostas esportivas**

# **Autor: symphonyinn.com Palavras-chave: como lucrar com apostas esportivas**

#### **Resumo:**

**como lucrar com apostas esportivas : symphonyinn.com, deixe você sentir uma surpresa inesperada!** 

Como se cadastrar e realizar apostas na Esporte da Sorte APK?

Feito isso, você estará pronto para começar a apostar em **como lucrar com apostas esportivas** eventos esportivos ou jogar no cassino online. Lembre-se de sempre jogar de forma responsável e nunca apostar quantias que possam lhe causar prejuízo financeiro.

Jogos de cassino como Blackjack, Baccarat e várias opções de slots.

Conclusão

Posso apostar em **como lucrar com apostas esportivas** tempo real nos jogos esportivos?

### **conteúdo:**

# **como lucrar com apostas esportivas**

Nesta segunda-feira terá início o julgamento do jogador brasileiro Daniel Alves na Audiência de Barcelona, na Espanha. Além da prisão, o casamento do acusado com a modelo Joana Sanz, de 31 anos, também tem tido destaque nos noticiários. Os rumores de separação começaram no mesmo mês em **como lucrar com apostas esportivas** que o brasileiro foi preso, mas o pedido de divórcio por parte da modelo só foi oficializado em **como lucrar com apostas esportivas** março. No entanto, ela voltou atrás na decisão em **como lucrar com apostas esportivas** outubro. Desde que o jogador foi detido, o apoio da esposa passou por oscilações, e há rumores de que os dois têm um acordo financeiro para manter o casamento durante a prisão do jogador. Na mesma entrevista, ela disse que os dois conversam pelo telefone quase diariamente. "Ele não tem com quem conversar, é só ele e seus pensamentos. Agora ele está se fortalecendo, voltou a se exercitar e começou a ler muito para manter a cabeça ocupada", finalizou. Ao eliminar sequestro, titular da Delegacia da Descoberta de Paradeiros destaca que o responsável pela criança estava trabalhando, atendendo cerca de 60 pessoas ao mesmo tempo **Alta expectativa pela Seleção Portuguesa é atendida diante de uma Turquia combativa**

A Seleção Portuguesa demonstrou um bom desempenho na segunda rodada da Euro 2024, derrotando a Turquia por 3 a 0. Bernardo Silva foi o destaque da partida, marcando o primeiro gol e desequilibrando constantemente o time rival.

# **Escalações**

O técnico Vincenzo Montella da Turquia promoveu quatro mudanças na equipe titular em **como lucrar com apostas esportivas** relação à partida de estreia. Altay Bayindir assumiu a meta, enquanto Zaki Celik, Arda Guler e Kenan Karaman entraram em **como lucrar com apostas esportivas** campo.

Já o técnico português Roberto Martinez também fez alterações: João Cancelo atuou na lateraldireita, Diogo Dalot saiu e João Palhinha entrou no meio-campo.

A Turquia buscou uma postura defensiva mais forte no início do jogo, mas foi superada pela maior qualidade e organização adversária.

A Seleção Portuguesa manteve uma boa posse de bola e criou boas oportunidades de gols, especialmente pelo lado direito, com Bernardo Silva e João Cancelo.

A Turquia levou o primeiro gol contra após uma falha de comunicação entre o zagueiro Akaydin e o goleiro Bayindir.

Apesar da pressão turca no segundo tempo, a Seleção Portuguesa ampliou o placar com gols de Bruno Fernandes e Cristiano Ronaldo.

# **Estatísticas do Jogo**

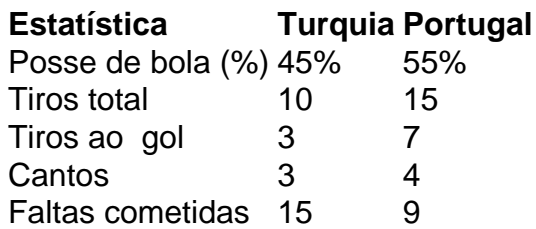

### **Informações do documento:**

Autor: symphonyinn.com Assunto: como lucrar com apostas esportivas Palavras-chave: **como lucrar com apostas esportivas**

Data de lançamento de: 2024-07-13